# **Acer Iconia Tablet A200 User Guide**

Getting the books **acer iconia tablet a200 user guide** now is not type of inspiring means. You could not only going with books hoard or library or borrowing from your connections to entre them. This is an utterly simple means to specifically acquire guide by on-line. This online statement acer iconia tablet a200 user guide can be one of the options to accompany you once having additional time.

It will not waste your time. believe me, the e-book will utterly space you supplementary business to read. Just invest tiny become old to retrieve this on-line statement **acer iconia tablet a200 user guide** as without difficulty as evaluation them wherever you are now.

**Acer Iconia A200: Reset to Factory Settings | H2TechVideos** *Iconia Tab A200 - How to Perfom a Hard Reset* Upgrade your Iconia tablet to Jelly Bean 4.1 *Hard Reset Tablet Acer Iconia A200* **Acer Iconia A200 Android Tablet**

The Acer Iconia Tab A200 is a budget 10.1 Android Ice Cream Sandwich tablet that will go on sale for £279, significantly undercutting top tabs like the Samsung Galaxy Tab 10.1. Although it...

Opening Acer A200 Tablet / Disconnecting \u0026 reconnecting battery Acer Iconia Tab A210 Review Acer Iconia Tab A200 *Acer ICONIA TAB A200 Review* **Iconia Tab A200 System Update - Ice Cream Sandwich 4.0 (ICS) A tactical way to look at shtf books: Acer Iconia A100 Tablet Disassemble Acer Iconia Tab A200 and Replace Battery** acer iconia one 10b3-a40, factory reset, Passwort vergessen, Passwort, Reparatur <del>International March reset Acer iconia tab</del> A200 Hard reset Acer iconia tab *Acer Iconia Tab A3 A20 Hard reset, Factory Reset \u0026 Password Recovery* **Acer A200 \u0026 A210 Not Charging HARD RESET TABLET ACER** *Root acer iconia a700 jelly bean 4.1.1* **Acer Iconia A1-810 Screen Replacement - Disassembly** *COMO RESETEAR TABLET ACER ICONIA TAB A200 BacBa - Bypass Google Account Acer Iconia B1-723 Android 5.1 Easterj's Troblems With The ACER ICONIA TABLET A200 Acer* Iconia Tab A210 repair (disassembly, replacement) A210-10g16u How to hard reset acer Iconia one 10 A7001 and others Acer tablets Acer Iconia Tab A200 Acer Iconia Tab A200 Review [EN] Acer ICONIA TAB A200 unboxing and hands-on Acer Iconia Tab A200 Tablet Overview Acer Iconia A200 Android Tablet Review **Acer Iconia Tablet A200 User**

Acer Iconia Tab A200. The Acer Iconia Tab A200 tablet was announced in January 2012 and features a 10.1 capacitive touchscreen. This page is the gateway to troubleshooting information and repair guides for the Acer Iconia Tab A200.

View and Download Acer ICONIA Tab A200 16GB user manual online. ICONIA Tab A200 16GB tablet pdf manual download. Also for: Iconia tab a200 8gb, A200, Iconia tab a200.

### **ACER ICONIA TAB A200 16GB USER MANUAL Pdf Download ...**

View and Download Acer A200 user manual online. ICONIA TAB. A200 tablet pdf manual download. Also for: Iconia tab a200.

#### **ACER A200 USER MANUAL Pdf Download | ManualsLib**

The Iconia Tab A200 marks Acer's third major tablet design after the A500/A501 and A100 releases. Compared with the A500/A501, the A200 is slightly thinner and lighter, with a sleeker, less boxy...

Acer Iconia Tab A200 - user opinions and reviews. Released 2012, January ... The devices our readers are most likely to research together with Acer Iconia Tab A200. Samsung Galaxy Tab 3 10.1 P5210 ...

#### **Acer Iconia Tab A200 - User opinions and reviews**

#### **Acer Iconia Tab A200 Review | Trusted Reviews**

Acer ICONIA TAB A200 • Quick Guide • USB cable • AC adapter • Warranty card. Getting to know your tablet. Front 12 view. No. Item Description 1 Touchscreen 10.1-inch, 1280x 800 pixel capacitive touchscreen. 2 Front-facing camera A 2-megapixel camera for video chats and self-portrait images.

# **User Guide - Acer Inc.**

Acer Iconia Tab A200 Android tablet. Announced Jan 2012. Features 10.1 display, Nvidia Tegra 2 T20 chipset, 2 MP primary camera, 3260 mAh battery, 16 GB storage, 1000 MB RAM.

#### **Acer Iconia Tab A200 - Full tablet specifications**

# **SOLVED: Tablet is stuck on "iconia tab". - Acer Iconia Tab ...**

Root Acer Iconia A200 with Oneclickroot Step 1. Download and install One Click Root for windows on your PC. Step 2, Launch One Click Root. Now connect your device to your computer by using USB cable. Step 3, Enable Debugging mode on your Acer Iconia A200 . Read More; Click on the "Root" button to start the process.

#### **How To Root Acer Iconia A200 - Root Guide**

Acer's Iconia Android and Chrome OS tablets start at 7 inches and are built to entertain and designed to impress, allowing you to enjoy details wherever life takes you. in Products in Support in Press. To ensure that you get the possible best experience, this website utilizes third-party profiling cookies. ...

#### **Iconia Tablets & Acer Chromebook Tabs**

Acer Iconia Tab A200 Download; SPFT Firmwares: Firmware - BIN\_Acer\_AV041\_A200\_RV10RC02\_EMEA\_CUS1.zip Firmware - NVFlash\_Acer\_AV041\_A200\_RV10RC02\_EMEA\_CUS1\_user\_signed.zip Firmware - A200\_AV041.RV04RC02\_EMEA\_DE.zip Firmware - NVFlash\_Acer\_AV041\_A200\_RV10RC02\_WW\_GEN1\_user\_signed.zip: Stock ROM for Recovery

#### **Download Firmware, CWM/TWRP, ROMs, SP Flash Tool, Scatter ...**

#### **Acer Iconia Tab A200 review: Acer Iconia Tab A200 - CNET**

Acer Iconia Tab A200 overview from the experts at What Hi-Fi? - compare latest prices, see user reviews, and see specs and features.

#### **Acer Iconia Tab A200 | Product overview | What Hi-Fi?**

Aukru 12V 2A Charger AC Adapter for Acer Iconia Tab W3-810, A100, A101, A200, A210, A211, A500, A501 Tablet PC Power Supply 4.4 out of 5 stars 52 £ 699£ 6.99£ 7.99£ 7.99

#### **Amazon.co.uk: acer iconia tablet**

Downloads 6 Drivers and Manual for Acer A200 Notebooks & Tablet PCs. Here's where you can download the newest software for your A200 ... Acer A200

Download Drivers and Manual. Home > notebooks > Acer Series > ICONIA TAB > A200. Available 6 files for A200. Company. Acer. Categories. Notebooks & Tablet PCs. Model. Acer A200... user\_manual\_acer...

• Acer Iconia tablet • Product setup and safety information • USB cable • AC adapter • Warranty card Note Before using your tablet for the first time, you need to charge it for at least four hours. After that you can recharge the battery as needed.

#### **Acer A200 Notebooks & Tablet PCs > Downloads Drivers and ...**

I am trying to do a com[lete system restore due to feezing at the Iconia tab screen. I loaded the OS on the micro sd and I do the start up and see that it is loading the new zip files but then nothing happens. I noticed there are about 10 differant OS listed for the A200 and was wondering which one is the right one??

#### **User's Manual - Acer Inc.**

Manual Acer Iconia Tab A200. View the Acer Iconia Tab A200 manual for free or ask your question to other Acer Iconia Tab A200 owners.

#### User manual Acer Iconia Tab A200 (58 pages)

View and Download Acer Iconia ONE 7 instruction manual online. Welcome to ManualMachine. You have been successfully registered. ... Iconia A100; Iconia A 101; ICONIA A 110, Iconia A 200 (for Honeycomb) ...

#### **Iconia A200 — Acer Community**

Press and hold the Volume up button, which is located closest to the touch screen lock switch. With the Volume up button held, press and hold the Power button for 3 seconds then release it. Continue holding the Volume up button.

#### **iconia A200 will not boot up — Acer Community**

This book constitutes the refereed proceedings of the 8th International Conference on Persuasive Technology, PERSUASIVE 2013, held in Sydney, NSW, Australia, in April 2013. The 16 revised full papers and 12 revised short papers presented were carefully reviewed and selected from 47 submissions. The papers address not only typical persuasive domains like health and environment, but also cover emerging research topics, such as data safety and evaluation of persuasive technologies.

The two-volume set LNCS 8935 and 8936 constitutes the thoroughly refereed proceedings of the 21st International Conference on Multimedia Modeling, MMM 2015, held in Sydney, Australia, in January 2015. The 49 revised regular papers, 24 poster presentations, were carefully reviewed and selected from 189 submissions. For the three special session, a total of 18 papers were accepted for MMM 2015. The three special sessions are Personal (Big) Data Modeling for Information Access and Retrieval, Social Geo-Media Analytics and Retrieval and Image or video processing, semantic analysis and understanding. In addition, 9 demonstrations and 9 video showcase papers were accepted for MMM 2015. The accepted contributions included in these two volumes represent the state-of-theart in multimedia modeling research and cover a diverse range of topics including: Image and Video Processing, Multimedia encoding and streaming, applications of multimedia modelling and 3D and augmented reality.

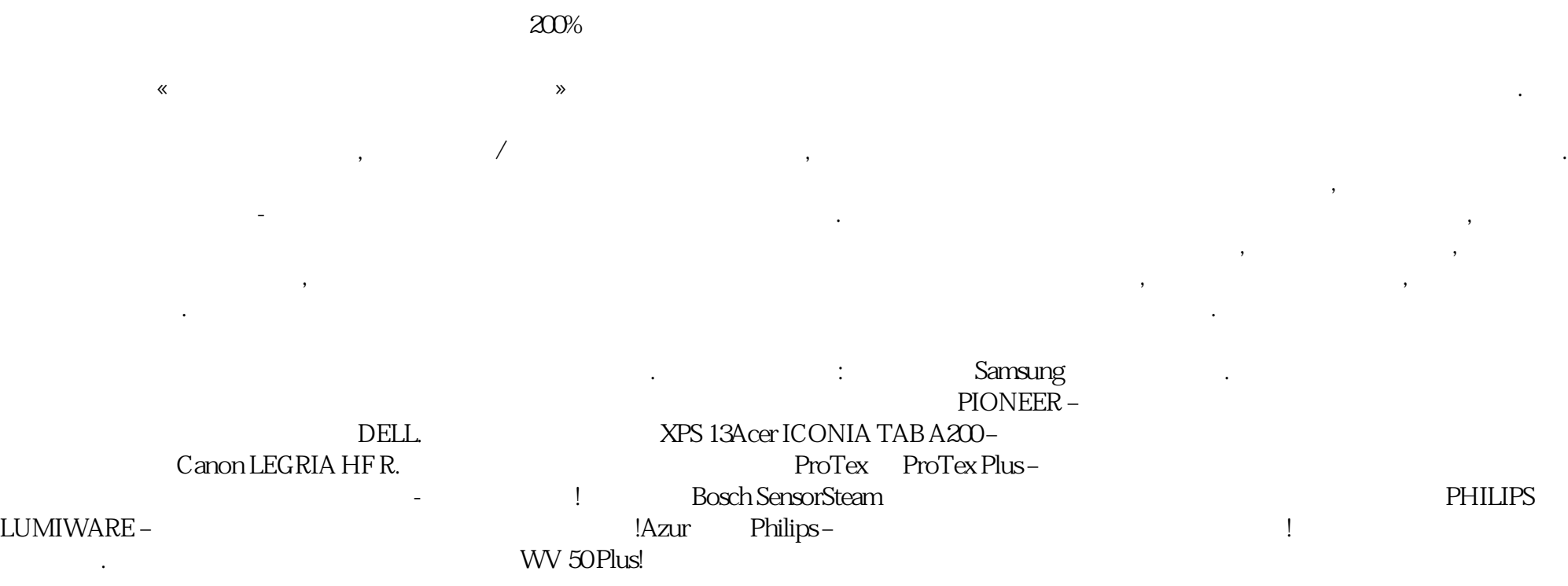

Ferdinand Tönnies' Gemeinschaft und Gesellschaft (first published in 1887) is a classic of social and political theory, which explores the clash between small-scale neighbourhood-based 'communities' and large-scale competitive market 'societies'. Tönnies considers all aspects of life - political, economic, legal and family; art, religion and culture; the construction of 'selfhood' and 'personhood'; and modes of cognition, language and understanding. Often recognised as one of the founding texts of sociology, Gemeinschaft und Gesellschaft is also a highly significant contribution to European political thought and philosophy, with particular relevance to the legacies of Hobbes and Kant. It is at once a response to modernity, a theoretical exercise in social, political and moral science, and an unusual

"This book presents the relationship between SRL and ICTs from several standpoints, addressing both theoretical and applicative issues, providing examples from a range of disciplinary fields and educational settings"--Provided by publisher.

This new volume of Methods in Enzymology continues the legacy of this premier serial with quality chapters authored by leaders in the field. Provides the authority and expertise of leading contributors from an international board of authors Presents the latest release in the Methods in Enzymology series

Chemoprevention of Cancer guides you through the exciting new field of cancer chemoprevention. It covers epidemiology, known chemopreventive compounds, development of new chemopreventive agents, specific examples of preventive agents and their mechanisms of action, and current prevention clinical trials.

# **File Type PDF Acer Iconia Tablet A200 User Guide**

commentary on the inner character of 'democratic socialism'. This new English rendition will introduce Tönnies' work to a fresh generation of English-speaking readers with interests in social and political theory and the history of European ideas.

The Phytochemical Society of North America held its forty-fourth annual meeting in Ottawa, Ontario, Canada from July 24-28, 2004. This year's meeting was hosted by the University of Ottawa and the Canadian Forest Service, Great Lakes Forestry Centre and was held jointly with the International Society of Chemical Ecology. All of the chapters in this volume are based on papers presented in the symposium entitled "Chemical Ecology and Phytochemistry of Forest Ecosystems". The Symposium Committee, Mamdouh Abou-Zaid, John T. Arnason, Vincenzo deLuca, Constance Nozzolillo, and Bernard Philogene, assembled an international group of phytochemists and chemical ecologists working primarily in northern forest ecosystems. It was a unique interdisciplinary forum of scientists working on the cutting edge in their respective fields. While most of these scientists defy the traditional labels we are accustomed to, they brought to the symposium expertise in phytochemistry, insect biochemistry, molecular biology, genomics and proteomics, botany, entomology, microbiology, mathematics, and ecological modeling. A collection of papers presented at the 44th Annual meeting of the Phytochemical Society of North America Representation from a unique interdisciplinary forum of scientists Includes discussions on new genomics research in forest health

Copyright code : 8e09270dbc97129ce920c1ba76fee769